## Chemistry and Chemical Biology Accident/Incident Report Form

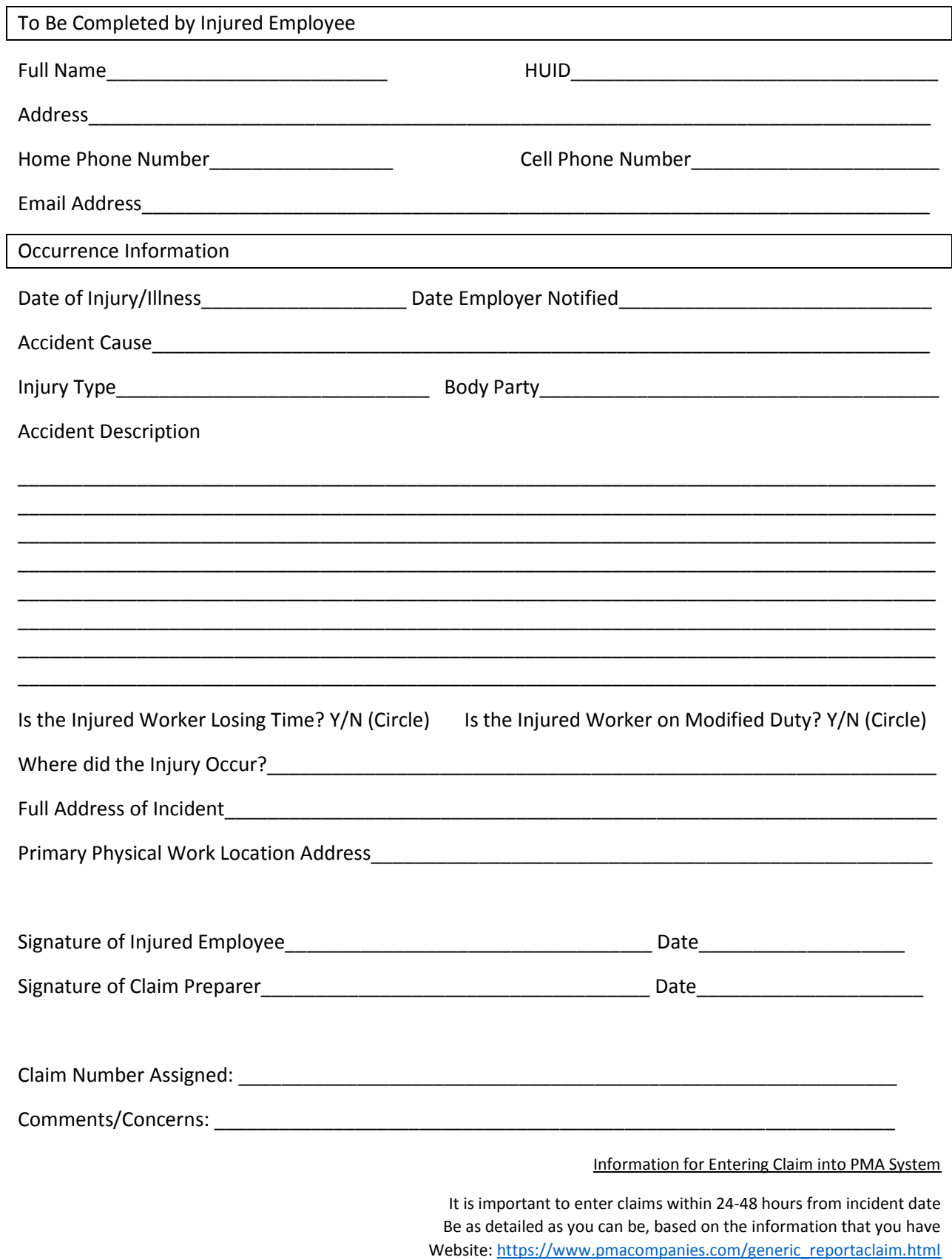

Click "Report a Claim" *Username: 0790121; Password: newclaim*

Information for Entering Claim into PMA System

It is important to enter claims within 24-48 hours from incident date Be as detailed as you can be, based on the information that you have Website: [https://www.pmacompanies.com/generic\\_reportaclaim.html](https://www.pmacompanies.com/generic_reportaclaim.html) Click "Report a Claim" *Username: 0790121; Password: newclaim*